## Nazwa kwalifikacji:

**Obsługa oprogramowania i sprzętu informatycznego wspomagających użytkownika z niepełnosprawnością wzrokową**

Oznaczenie kwalifikacji: **EE.07**

Numer zadania: **01**

Kod arkusza: **EE.07-01-19.06**

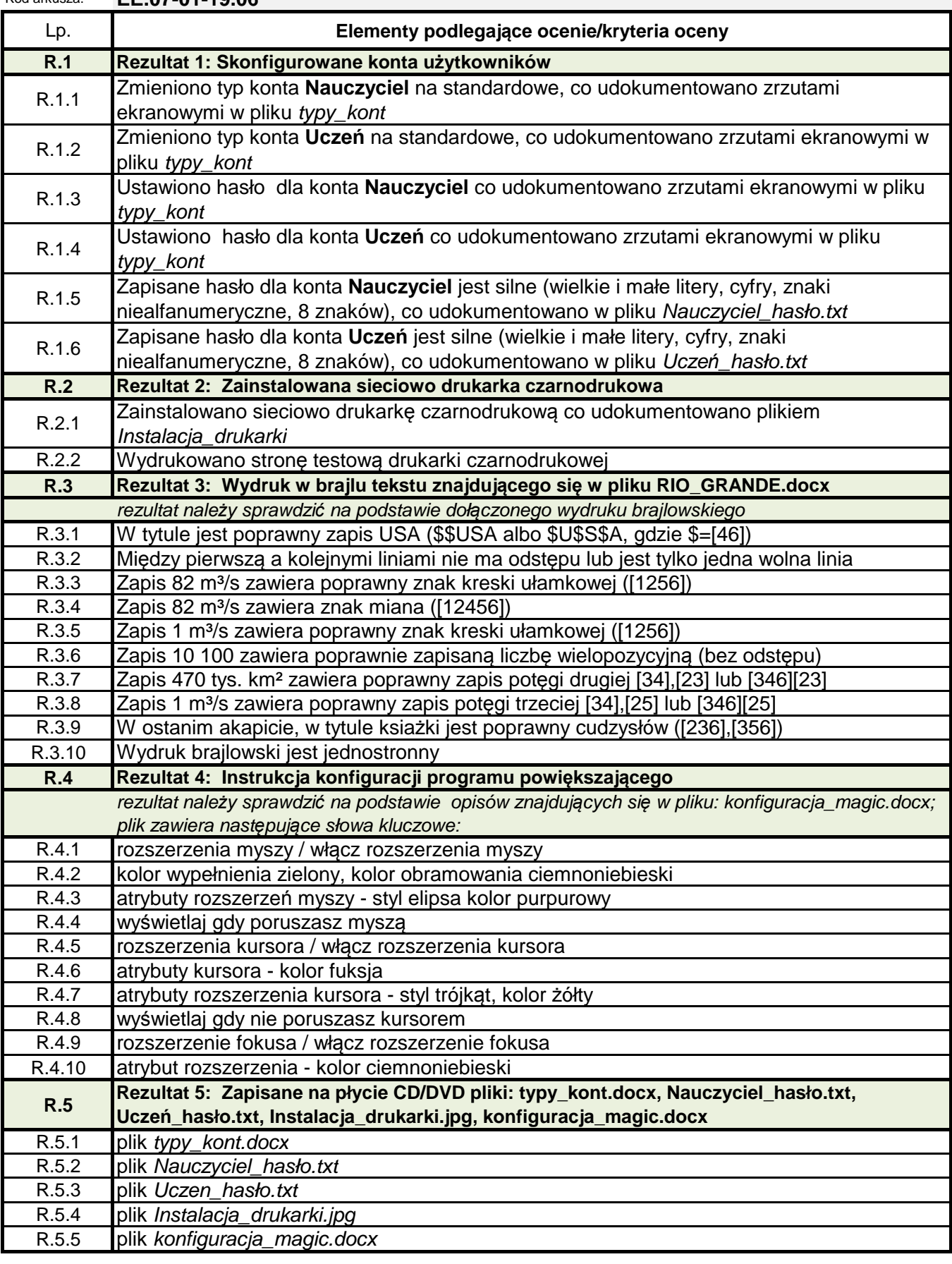